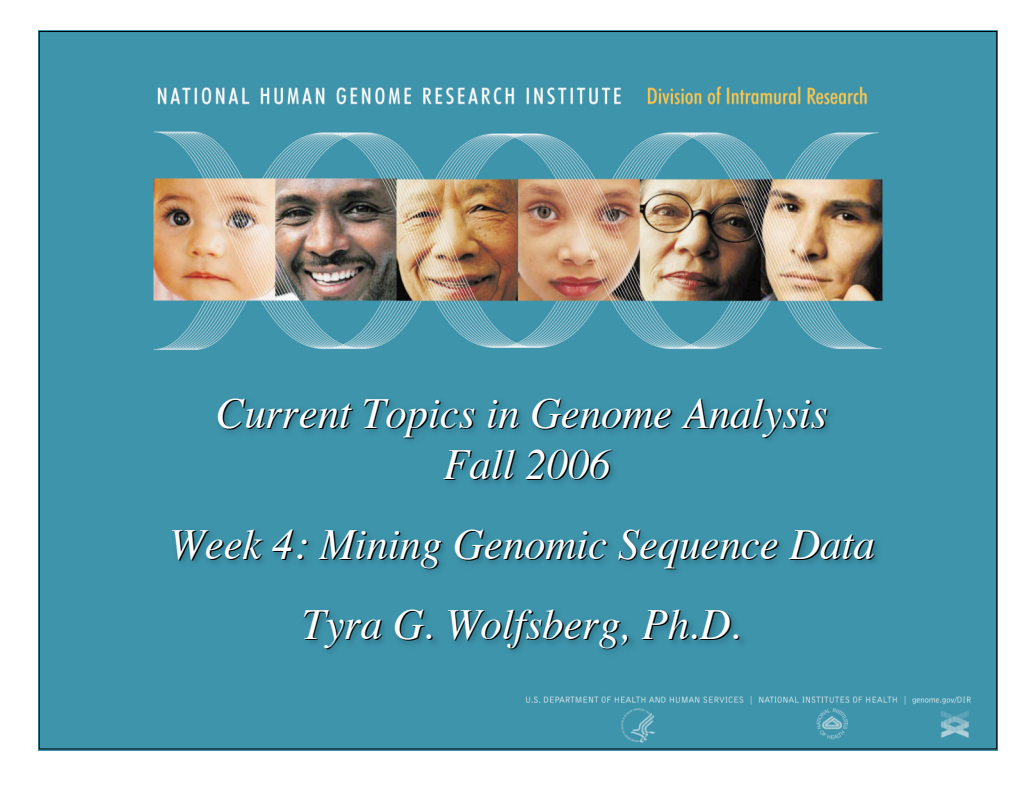

# Accessing public genome sequence data

UCSC's Genome Browser ("Golden Path") *http://genome.ucsc.edu*

NCBI's Map Viewer *http://www.ncbi.nlm.nih.gov/mapview/*

**Ensembl** *http://www.ensembl.org*

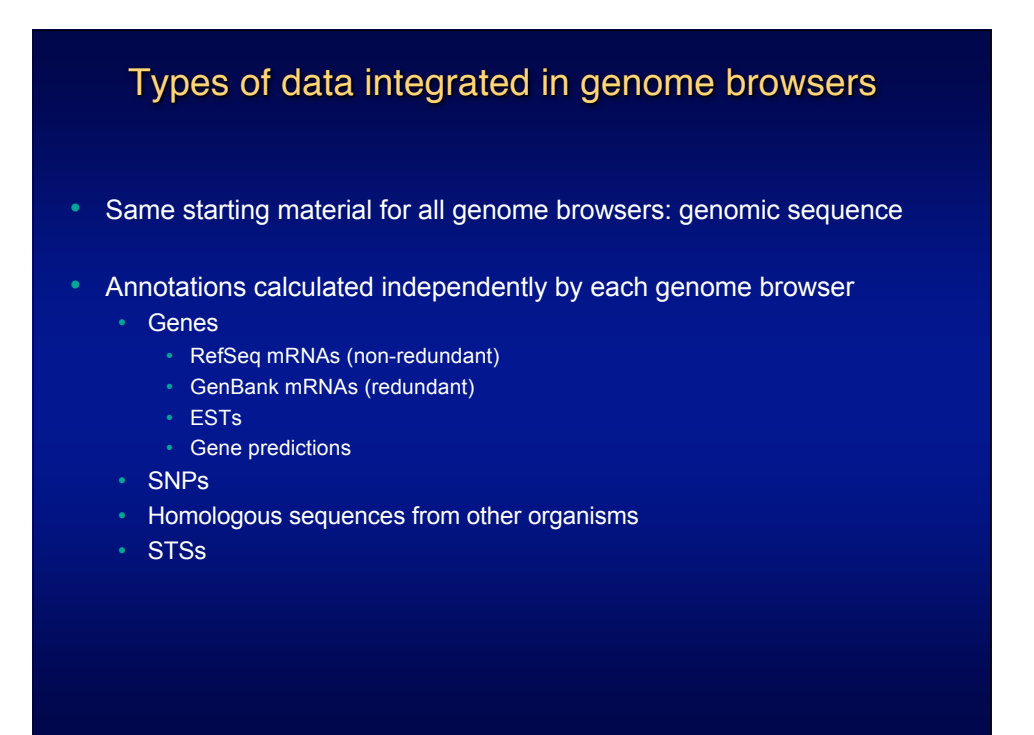

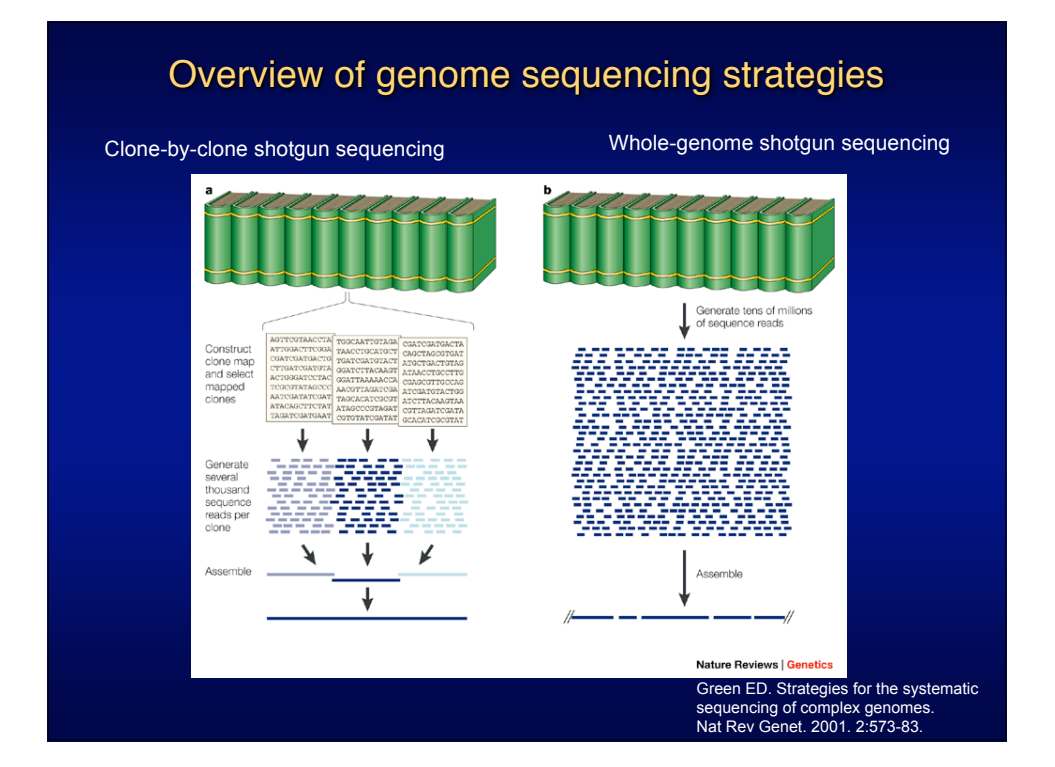

# Genome Sequence Assemblies

- Complex algorithms needed to incorporate all sequence data
	- Assemblies updated periodically as new sequence becomes available
		- Mouse and human genomes assembled by NCBI
		- Other genomes assembled by sequencing centers or consortia
- Assemblies not updated concurrently by the three Genome Browsers
	- "Pre-release" assemblies and annotations available at
		- UCSC: *http://genome-test.cse.ucsc.edu/*
		- pre!Ensembl: *http://pre.ensembl.org/*
	- UCSC and Ensembl provide access to older genome assemblies and annotations; NCBI provides access only to old mouse and human data
- IF YOU ARE COMPARING DATA FROM DIFFERENT GENOME BROWSERS, MAKE SURE YOU ARE LOOKING AT THE SAME VERSION OF THE ASSEMBLY

![](_page_2_Picture_420.jpeg)

![](_page_3_Figure_1.jpeg)

- Derived from primary GenBank submissions
- Varying levels of validation, additional annotation, and manual curation

![](_page_3_Picture_70.jpeg)

*http://www.ncbi.nlm.nih.gov/RefSeq/key.html*

![](_page_3_Picture_71.jpeg)

![](_page_4_Picture_1.jpeg)

![](_page_4_Picture_36.jpeg)

![](_page_5_Picture_34.jpeg)

![](_page_5_Picture_35.jpeg)

![](_page_6_Picture_39.jpeg)

![](_page_6_Picture_40.jpeg)

![](_page_7_Figure_1.jpeg)

![](_page_7_Figure_2.jpeg)

![](_page_8_Picture_42.jpeg)

![](_page_8_Picture_43.jpeg)

![](_page_9_Picture_1.jpeg)

![](_page_9_Picture_2.jpeg)

![](_page_10_Figure_1.jpeg)

![](_page_10_Figure_2.jpeg)

![](_page_11_Picture_65.jpeg)

![](_page_11_Picture_2.jpeg)

![](_page_12_Figure_1.jpeg)

![](_page_12_Figure_2.jpeg)

![](_page_13_Picture_1.jpeg)

![](_page_13_Figure_2.jpeg)

![](_page_14_Picture_1.jpeg)

![](_page_14_Picture_2.jpeg)

![](_page_15_Picture_1.jpeg)

![](_page_15_Picture_2.jpeg)

![](_page_16_Picture_44.jpeg)

![](_page_16_Picture_45.jpeg)

![](_page_17_Picture_51.jpeg)

![](_page_17_Picture_2.jpeg)

![](_page_18_Figure_1.jpeg)

![](_page_18_Figure_2.jpeg)

![](_page_19_Figure_1.jpeg)

![](_page_19_Picture_2.jpeg)

![](_page_20_Picture_55.jpeg)

![](_page_20_Figure_2.jpeg)

![](_page_21_Picture_33.jpeg)

![](_page_21_Picture_34.jpeg)

![](_page_22_Picture_1.jpeg)

![](_page_22_Picture_2.jpeg)

![](_page_23_Picture_51.jpeg)

![](_page_23_Picture_52.jpeg)

![](_page_24_Picture_1.jpeg)

![](_page_24_Picture_46.jpeg)

![](_page_25_Picture_40.jpeg)

![](_page_25_Picture_41.jpeg)

![](_page_26_Picture_1.jpeg)

![](_page_26_Picture_64.jpeg)

![](_page_27_Picture_1.jpeg)

![](_page_27_Picture_53.jpeg)

![](_page_28_Figure_1.jpeg)

![](_page_28_Picture_100.jpeg)

![](_page_29_Picture_1.jpeg)

![](_page_29_Picture_60.jpeg)

![](_page_30_Figure_1.jpeg)

![](_page_30_Figure_2.jpeg)

![](_page_31_Picture_1.jpeg)

![](_page_31_Picture_2.jpeg)

![](_page_32_Figure_1.jpeg)

![](_page_32_Figure_2.jpeg)

![](_page_33_Picture_88.jpeg)

![](_page_33_Figure_2.jpeg)

![](_page_34_Figure_1.jpeg)

![](_page_34_Picture_2.jpeg)

![](_page_35_Figure_1.jpeg)

![](_page_35_Figure_2.jpeg)

![](_page_36_Figure_1.jpeg)

![](_page_36_Picture_2.jpeg)

![](_page_37_Figure_1.jpeg)

![](_page_37_Picture_99.jpeg)

![](_page_38_Picture_44.jpeg)

![](_page_38_Picture_45.jpeg)

# Additional resources

- UCSC Human Genome Browser User Guide *http://genome.ucsc.edu/goldenPath/help/hgTracksHelp.html*
- NCBI Genomic Biology *http://www.ncbi.nih.gov/Genomes/*
- NCBI MapViewer Help *http://www.ncbi.nlm.nih.gov/mapview/static/MapViewerHelp.html*
- Ensembl Worked Example *http://www.ensembl.org/info/worked\_example.pdf*

![](_page_39_Picture_6.jpeg)

![](_page_40_Picture_178.jpeg)